#### **م / مراجعة مھمھ اساسیات البرمجة**

#### **1. Variables in C++**

ľ

Variables are used to store values. Variable name is the name of memory location where value is stored. It must be alphanumeric, only underscore is allowed in a variable name. It is composed of letters, digits and only underscore. It must begin with alphabet or underscore. It cannot be begin with numeric.

#### **Declaration of Variable**

Declaration will allocate memory for specified variable with garbage value.

#### **Syntax :**

Data-Type Variable-name;

#### **Examples :**

int a; float b; char c;

#### **Initialization of Variable**

Initialization means assigning value to declared variable. Every value will overwrite the previous value.

#### **Examples :**

```
int a = 10;
        float b = 4.5;
         char c = 'a';Character value must be enclosed with single quotes.
a=4.5;
```
ľ if we assign decimal value to integer variable, it will accept only integer portion of value. In the above example variable a will accept 4 only.

# **Not:**

 The variable list may consist of one or more identifier names separated by commas. Some **valid declarations are shown here**:

# **Example:**

**int i, j, k; char c, ch; float f, salary; double d;**

The line **int i, j, k;** both declares and defines the variables i, j and k; which instructs the compiler to create variables named i, j and k of type int.

 Variables can be initialized (assigned an initial value) in their declaration. The initializer consists of an **equal sign** followed by a **constant expression** as follows:

```
Example:
int d = 3, f = 5; // definition and initializing d 
and f.
float A1 = 2.2; // definition and initializes 2.2
char x = 'x'; // the variable x has the value 
'x'.
```
## **1.1 C++ Program Structure**

Let us look at a simple code that would print the words Hello World.

```
2
cout << "Hello World"; // prints Hello World
#include <iostream>
using namespace std;
int main() // main() is where program execution begins. 
{
return 0;
}
```
#### **Let us look at the various parts of the above program:**

- 1. The C++ language defines several headers, which contain information that is either necessary or useful to your program. For this program, the header **<iostream.h>** is needed for output string in the screen.
- 2. **int main()** : is the main function where program execution begins.
- 3. **//** : is a single-line comment available in C++. Single-line comments begin with **//** and stop at the end of the line.
- 4. **cout << " : This is my first C++ program.";** causes the message "This is my first  $C_{++}$  program" to be displayed on the screen.
- 5. **<<** : it is the send operator
- 6. **return 0**: terminates main() function and causes it to return the value 0 to the calling process.
- 7. **;** : semicolon , its used as terminator for every C++ statement.
- **❖** The **OUTOUT** for this program is :

**Hello World**

## **1.2 Standard Output (cout)**

**cout**: the standard output of a program is the screen, and the C++ stream object defined to access it is cout. The **<** < **operator** is overloaded to output data items of built-in types integer, float, double, strings and pointer values.

## **Example:**

**cout << "Output sentence"; // prints Output sentence on screen cout << 120; // prints number 120 on screen cout << x; // prints the content of x on screen**

## **1.3 Standard input (cin)**

**cin:** is the input stream object, its read the input value from keyboard.

**>>** : it is the operator use to get from operator.

**endl** : is used to add a new-line at the end of the line.

 You can also use cin to request more than one datum input from the user:

 $\sin \gg a \gg b$ ;

is equivalent to:

 $\sin \gg a$ ;  $\sin \gg b$ ;

ľ

• In both cases the user must give two data, one for variable a and another one for variable b that may be separated by any valid blank separator: a space, a tab character or a newline.

## **Example:**

**Example:**

```
#include <iostream>
using namespace std;
int main()
{
char name;
cout << "Please enter your name: ";
cin >> name;
cout << "Your name is: " << name << endl;
return 0;
}
```

```
#include <iostream>
using namespace std;
```
**int main() {**

ľ

```
cout << "This is a sentence,";
```

```
cout << "This is another sentence.";
```
**return 0;**

**❖** The **OUTPUT** for this program: will be shown on the screen one following the other **without any line break between them**:

**This is a sentence,This is another sentence.**

5

## **Example:**

```
#include <iostream>
using namespace std;
int main ()
{
int i;
cout << "Please enter an integer value: ";
\sin \gg i;
cout << "The value you entered is "<< i;
cout << " and its double is "<< i*2 << endl;
return 0;
}
```
The **OUTPUT** for this program: will be shown on the screen:

## **Please enter an integer value: 702 The value you entered is 702 and its double is 1404**.

#### **C++ Operators**

ľ

An operator is a symbol that tells the compiler to perform specific mathematical or logical calculations on operands(variables).

#### **Types of operators available in C++**

- Arithmetic / Mathematical operator
- Assignment operator
- Increment Decrement operator
- Relational operator
- Logical operator
- Unary operator

#### **Arithmetic Operator:**

There are following arithmetic operators supported by C++ language: Assume variable A holds 10 and variable B holds 20, then:

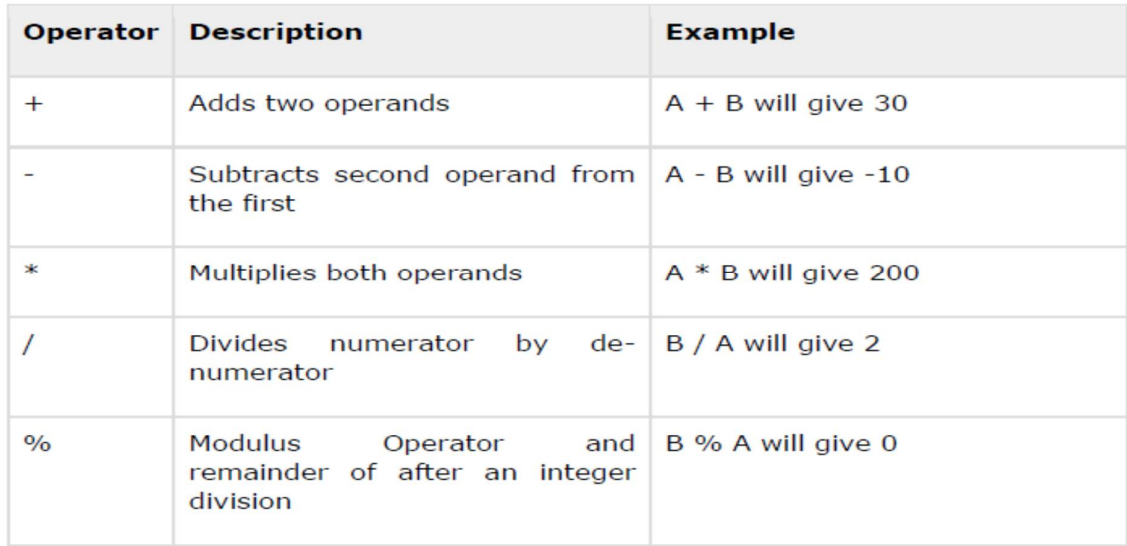

#### **Increment Decrement operator**

ľ

Increment Decrement operators increase or decrease the operand by one value.

### **Example: Assume A=10, find the output result for the following expressiones:**

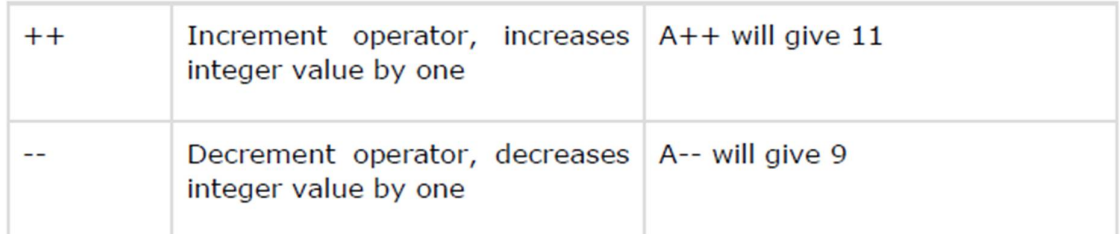

#### **Assignment operator**

Assignment operator is used to copy value from right to left variable.

Suppose we have: float  $X = 5$ ,  $Y = 2$ ;

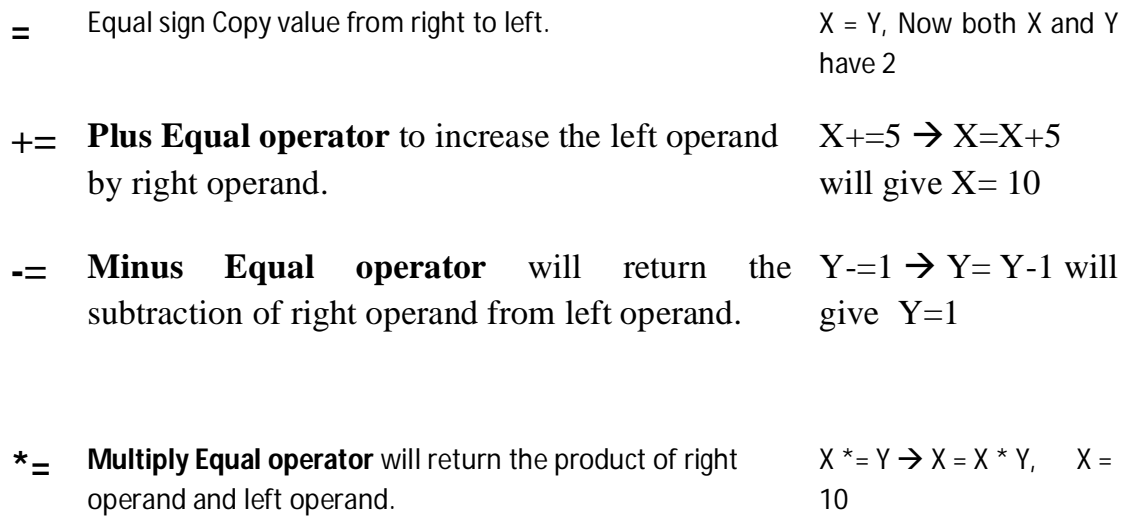

**%=** Modulus Equal to operator will divide right operand by left operand and return the mod ( Remainder ).  $X$ % = Y is similar to  $X = X$ % Y, now X is 1

#### **Examples:**

**Rewrite the equevelment statmentes for the following expressions anf find the results, assume X=2, Y=3, Z=4, V= 12, C=8.**

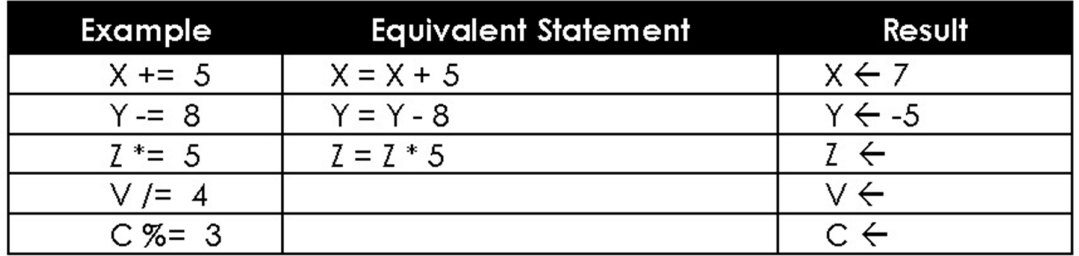

#### **Relational Operator:**

Relational operators are used for checking conditions whether the given condition is true or false. If the condition is true, it will return non-zero value, if the condition is false, it will return 0.

Suppose we have,

int  $X = 5$ ,  $Y = 2$ ;

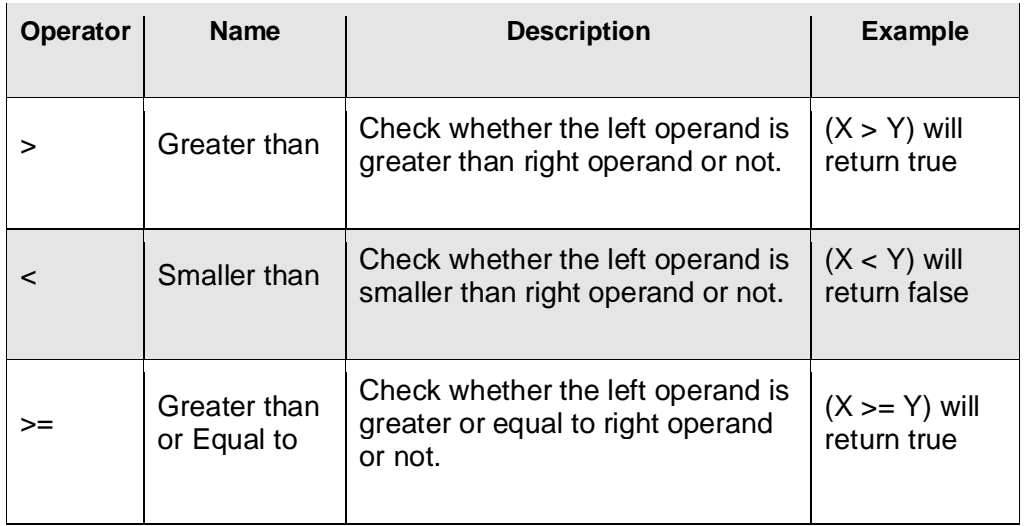

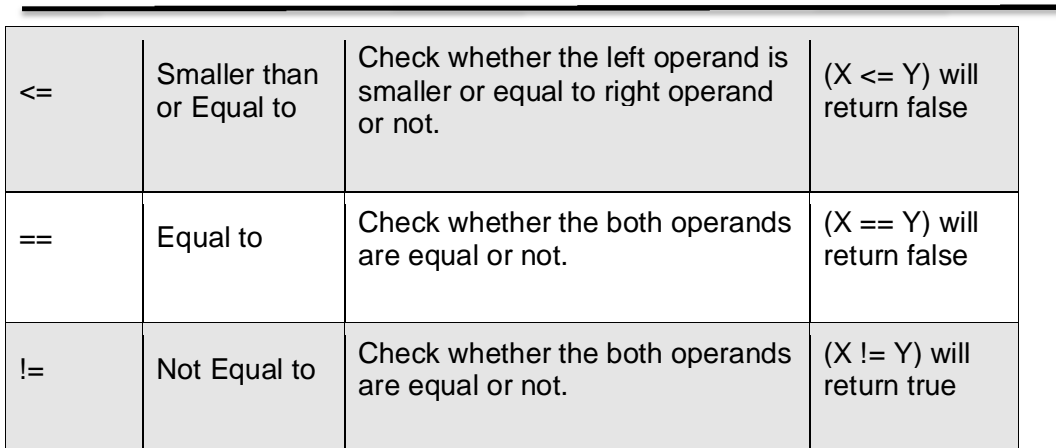

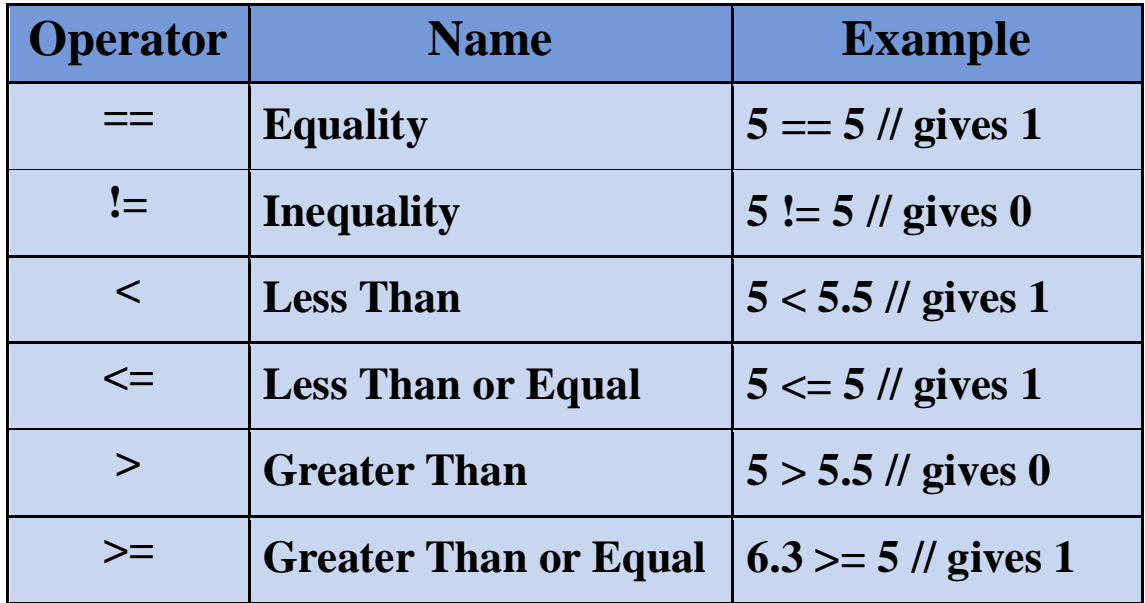

#### **Logical Operators**

Logical operators are used in situation when we have more then one condition in a single if statement.

Suppose we have,

int  $X = 5$ ,  $Y = 2$ ;

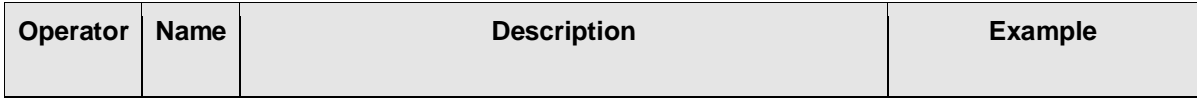

 $\equiv$ 

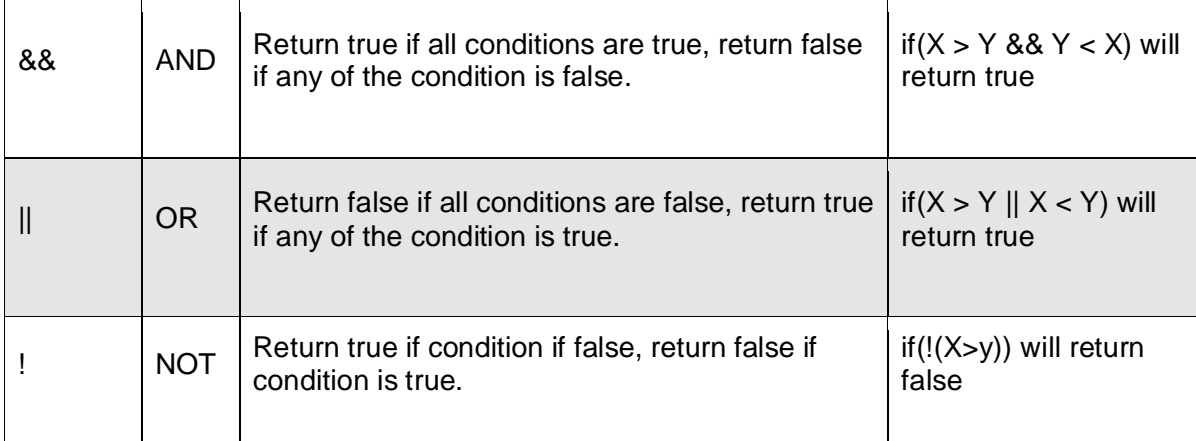

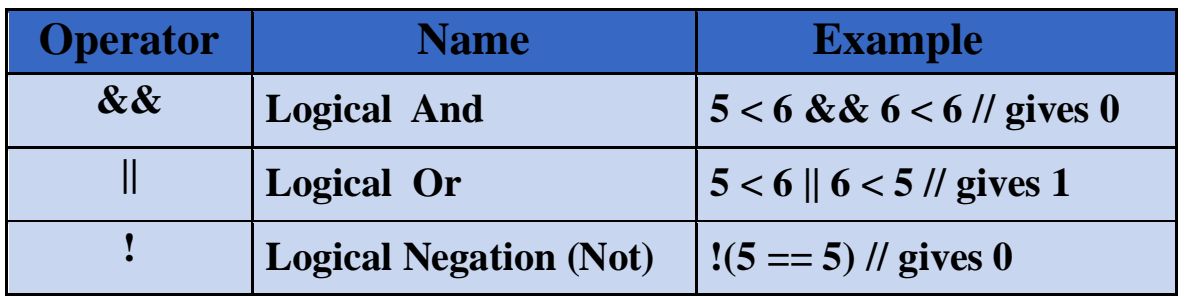

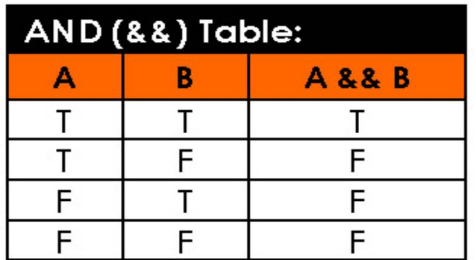

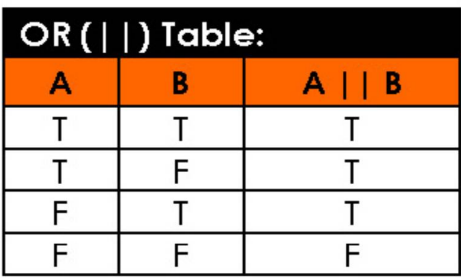

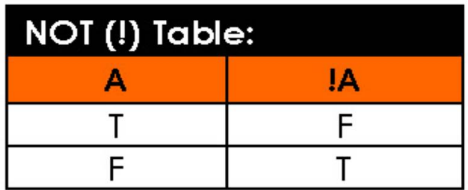

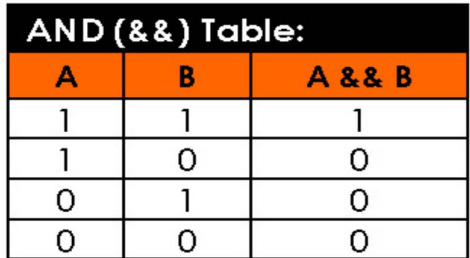

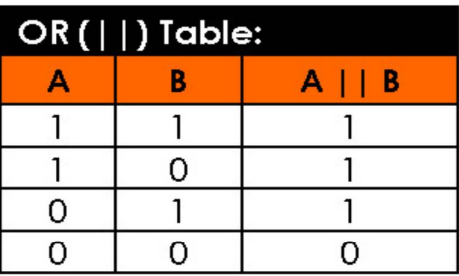

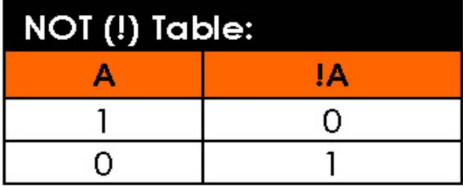

```
Examples: The following example to understand all the 
arithmetic operators available in C++.
```

```
\begin{bmatrix} C & = & 2 & -1 \\ 0 & 0 & 0 & 0 \\ 0 & 0 & 0 & 0 \end{bmatrix}#include <iostream>
  using namespace std;
 main()
 {
 int a = 21;
 int b = 10;
 int c ;
 c = a + b;
 cout \ll "Line 1 - Value of c is :" \ll c \lt endl ;
 c = a - b;
 cout \ll "Line 2 - Value of c is :" \ll c \lt endl ;
 c = a * b;cout << "Line 3 - Value of c is :" << c << endl ;
 c = a / b;
 cout \ll "Line 4 - Value of c is :" \ll c \lt endl ;
 c = a % b;
 cout \ll "Line 5 - Value of c is :" \ll c \lt endl ;
 C = a++;cout \ll "Line 6 - Value of c is :" \ll c \lt endl ;
 c = a--;cout \lt\lt "Line 7 - Value of c is :" \lt\lt c \lt\lt endl ;
 return 0;
 ∫
```
Line 1 - Value of c is :31 Line 2 - Value of c is :11 Line 3 - Value of c is :210 Line 4 - Value of c is :2 Line 5 - Value of c is :1 Line 6 - Value of c is :21 Line 7 - Value of c is :22

**Q/ What's Output: #include<iostream> using namespace std; int main() { int x,y,z; x=y=z=0; x=++y + ++z; cout<<x<<y<<z<<endl; x=++y - --z; cout<<x<<y<<z<<endl; return 0; }**

ľ

## **DECISION-MAKING STATEMENTS**

 Decision making structures require that the programmer specify one or more conditions to be evaluated or tested by the program, along with a statement or statements to be executed if the condition is determined to be true, and optionally, other statements to be executed if the condition is determined to be false.

Following is the general from of a typical decision making structure found in most of the programming languages:

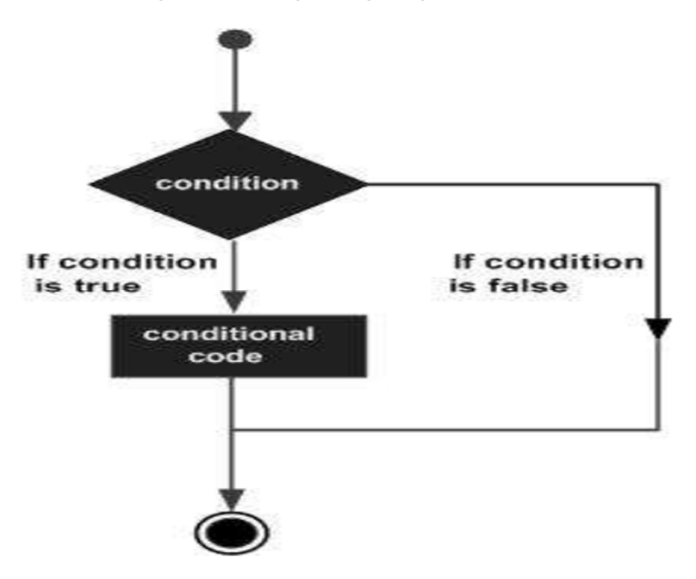

C++ programming language provides following types of decision making

statements.

ľ

This image cannot currently be display ed.

# **If Statement**

**if** statement consists of a boolean expression followed by one or more statements.

## **Syntax**

The syntax of an if statement in C++ is:

```
if(boolean expression)
\{// statement(s) will execute if the boolean expression is true
}
```
If the boolean expression evaluates to **true**, then the block of code inside the if statement will be executed. If boolean expression evaluates to **false**, then the first set of code after the end of the if statement (after the closing curly brace) will be executed.

## **Example:**

**Write C++ program to read a given integer value from keyboard and print the value if it is positive.**

```
#include <iostream>
 using namespace std;
int main()
{
int a;
cout << "Input integer value a :";
cin >>a;
if (a>0)cout<<"a is positive number" << endl;
cout \ll "the value of a is : "\ll a;
return 0;
}
```
The output for the above program is :  $\rightarrow$  the input

**value**

ľ

Input integer value a : 10

a is positive number the value of a is: 10

# **if…else Statement**

**if** statement can be followed by an optional **else** statement, which

executes

when the boolean expression is **false**.

## **Syntax**

The syntax of an if...else statement in C++ is:

```
if(boolean_expression)
\mathcal{L}// statement(s) will execute if the boolean expression is true
}
else
€
  // statement(s) will execute if the boolean expression is false
}
```
If the boolean expression evaluates to **true**, then the **if block** of code will be

executed, otherwise **else block** of code will be executed.

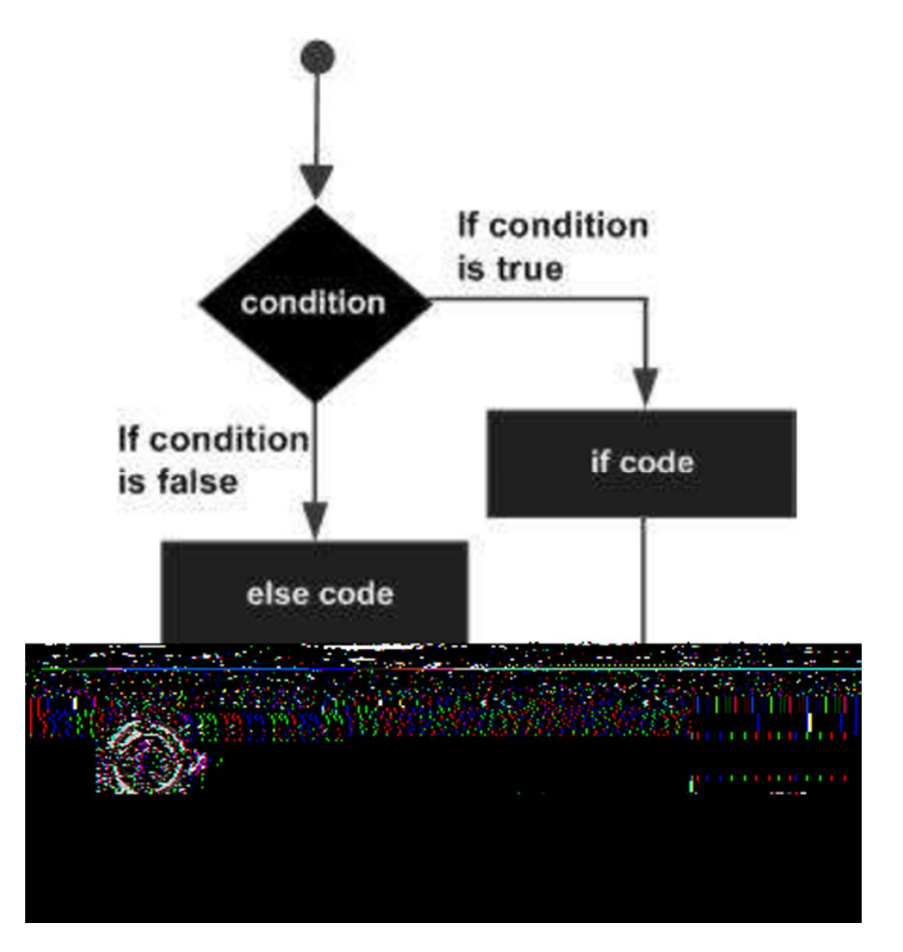

#### **Example:**

ľ

**Write C++ program to read a given integer value from keyboard and print the value if it is positive otherwise print it is negative.**

```
 #include <iostream>
using namespace std;
int main()
{
int a;
cout << "Input integer value a :";
cin >>a;
if (a>0)
    cout<<"a is positive number" << a;
else
    cout <<"a is negative number"<< a;
return 0;
}
```
**Ex/Write C++ program to read a given integer value from keyboard and check if** 

**the value is even or odd .**

```
#include <iostream>
using namespace std;
int main()
{
int a;
cout << "Input integer value a :";
\sin \frac{3}{2}if (a % 2 == 0)cout < "a is even number" \lt\lt a;
else
    cout <<"a is odd number"<< a;
return 0;
}
```
#### ľ **Example**

**Write C++ program to calculate Z value according to the following equations:** 

 $Z = \{$  $(X + 10$  if  $X > 0$  $2X + 50$  if  $X < 0$ 

```
cout <<"Z value is :"<< Z;
#include <iostream>
using namespace std;
int main()
{
int X, Z;
cout << "Input integer value X :";
\sin \frac{3}{2}if (X > 0) {
      Z = X + 10;
      cout << " Z value is: " << Z;
   }
else
   {
      Z = 2 \times X + 50;
   }
return 0;
\mathfrak{g}
```
**Q //write a program to enter a character and determine the character is digit, small or capital letter?**

```
#include <iostream>
using namespace std;
int main()
{ char letter;
cout<<"Enter a letter:"; cin >> letter;
```

```
ľ
if(letter >= '0'&& letter <= '9') cout<<"entered a digit.";
else
if(letter >= 'a' && letter <= 'z') cout<<"entered a small letter.";
else
  if(letter >= 'A' && letter <= 'Z') cout<<"entered a capital 
letter.";
  else 
cout<<"You entered a special letter.";
return 0;
}
                                  اكتب برنامج لمحاكاة عمل الحاسبة الیدویة
Q//write program to simulation a simple hand Calculator work?
#include<iostream>
using namespace std;
int main()
{
int x,y; char sign;
cin>>x >>sign >>y; 
if (sign== '+')
     cout<<x + y;
else if (sign == '-')
     cout<< x - y;
else if (sign == '*')
     cout<< x * y;
else if (sign == '/')
     cout<< x / y;
else
cout << "ERROR" ;
return 0;
}
      س/اكتب برنامج لادخال رقم بین (7-1) ، وطباعة اسم الیوم المقابل من ایام 
                                                              الاسبوع؟
#include<iostream>
using namespace std;
int main()
```

```
ľ
{ int d; cout<<"Enter Number (1-7): "; cin>>d;
  if (d==1) cout<<"Sun.";
  else if (d==2) cout<<"Mun.";
  else if (d==3) cout<<"Tues.";
  else if (d==4) cout<<"Wen.";
  else if (d==5) cout<<"Thri.";
  else if (d==6) cout<<"Fri.";
  else if (d==7) cout<<"Sat.";
  else cout<<"number out of range!!!";
return 0;
}
```
# **The Switch Statement :**

The switch statement provides a way of choosing between a set of alternatives, based on the value of an expression. The general form of the switch statement is:

```
switch (expression) {
case constant 1: statements;
```
**...**

```
...
case constant n: statements;
default: statements;
}
```
**س/اكتب برنامج لادخال رقم بین (7-1) ، وطباعة اسم الیوم المقابل من ایام الاسبوع؟ Q // Write Program (W.P.) to read number between (1-7) and print name of day? #include<iostream>**

```
using namespace std;
int main()
{ int d;
```
**}**

```
cout<<"Enter Number (1-7): "; cin>>d;
switch (d)
     {
     case 1: cout<<"Sun."; break;
     case 2: cout<<"Mun."; break;
     case 3: cout<<"Tues."; break;
     case 4: cout<<"Wen."; break;
     case 5: cout<<"Thri."; break;
     case 6: cout<<"Fri."; break;
     case 7: cout<<"Sat."; break;
     default: cout<<"number out of range!!!";
     } return 0;
```

```
اكتب برنامج لمحاكاة عمل الحاسبة الیدویة
Q//write program to simulation a simple hand Calculator work?
(using switch)
```

```
#include<iostream>
using namespace std;
int main()
{ float a,b; char sign;
cin>>a>>sign>>b;
switch (sign)
     { 
     case '+': cout<<"="<<a+b <<endl ; break;
     case '-': cout<<"="<<a-b <<endl ; break;
     case '*': cout<<"="<<a*b <<endl ; break;
     case '/': cout<<"="<<a/b <<endl ; break;
     default:cout<<"ERROR";
     }
return 0;
}
and we can use nested switch statement!!
switch (expression
1
) 
{
```

```
ľ
 case constant 1: switch (expression
2
)
  :
  : 
  case constant n:
  default: statements; 
}
          س/اكتب برنامج لقراءة اول حرفیین من بدایة الیوم وطباعة اسم الیوم؟
Q5//Write Program (W.P.) to read first and second letter from 
names day starting and print name of day?
#include<iostream>
using namespace std;
int main()
{
char t1; char t2;
cout<<"Enter first charater: "; cin>>t1;
switch (t1)
     {
     case 's': {cout<<"Enter second charater: ";
                                  cin>>t2;
                       switch(t2)
                       { case 'u': cout<<"Sun."; break;
                         case 'a': cout<<"Sat."; break;
                         default: cout<<"ERROR !!!"; break;
                         }break; }
```
**H.W: Complete the previous program.**

**س/اكتب برنامج لقراءة 3 ارقام صحیحة وایجاد الاكبر بینھم؟ Q7/write a program to input 3 integers and determine which of them is biggest? (Second Method)**

```
#include<iostream>
using namespace std;
int main()
{
int x,y,z; int larg;
cin>>x>>y>>z;
larg=x;
if (y>larg) larg=y;
if (z>larg) larg=z;
cout<<"larg No.="<<larg;
return 0;
}
```
## **//find smallest No.?**

```
#include<iostream>
using namespace std;
int main()
{
int x,y,z; int small;
cin>>x>>y>>z;
small=x;
if (y<small) small=y;
if (z<small) small=z;
cout<<small;
return 0;
}
```
**س/اكتب برنامج لقراءة اول حرفیین من بدایة الیوم وطباعة اسم الیوم؟ Q5//Write Program (W.P.) to read first and second letter from names day starting and print name of day? #include<iostream> using namespace std; int main() {**

```
char t1,t2;
cout<<"Enter first charater: "; cin>>t1;
switch (t1)
     {
     case 's': {cout<<"Enter second charater: ";
                 cin>>t2;
                 switch(t2)
                 { case 'u': cout<<"Sun."; break;
                   case 'a': cout<<"Sat."; break;
                   default: cout<<"ERROR !!!"; break;
                   }break; }
     case 'm': cout<<"Mun."; break;
     case 't': {cout<<"Enter second charater: "; 
     \text{cin}>>\text{t2};switch(t2)
                 { case 'u': cout<<"Tues."; break;
                 case 'h': cout<<"Thri."; break;
                 default: cout<<"ERROR !!!";
                 } break; }
     case 'w': cout<<"wen."; break;
     case 'f': cout<<"Fri."; break;
     default: cout<<"ERROR!!!";
     }
 return 0; }
#include<iostream> 
using namespace std; 
int main() 
{ int m; 
cout<<"enter No. month: "; cin>>m;
```

```
switch (m){
```

```
case 1:
```

```
case 3: 
case 5:
```

```
case 7:
```

```
case 8: 
case 10: 
case 12: cout<<"31 days"; break; 
case 2:cout<<"28 days"; break; 
case 4: 
case 6: 
case 9: 
case 11: cout<<"30 days"; break; 
default:cout<<"No. out of range 1_12"; 
} return 0; } 
Ex//Enter month Number from (1-12) then display count 
month days?
```
**س/اكتب برنامج لایجاد قیمة y من المعادلة التالیة؟**

## **Q3// Write Program (W.P.) to find Y value , when**

$$
Y = \sqrt{x^2 + z^2}
$$

```
#include<iostream>
#include <math>markh</math>using namespace std;
int main()
{
int x,z; double y;
cout<<"Enter x value: "; cin>>x;
cout<<"Enter z value: "; cin>>z;
     y=sqrt(x*x+z*z);cout<<"Y="<<y;
return 0;
```

```
}
```
ľ

#### **س/اكتب برنامج لایجاد قیمة y من المعادلة التالیة؟**

**Q3// Write Program (W.P.) to find Y value , when** 

 $Y = \sqrt{X^4 + 5 * X + 3}$  IF x IS EVEN  $Y = \sqrt{X^3} + 2 * X + 5$  IF x IS ODD

```
 #include<iostream>
#include<math.h>
using namespace std;
int main()
{
int x; double y;
cin>>x;
if (x%2==0)
     y=sqrt(pow(x,4)+5*x+3);
     else
     y=sqrt(pow(x,3)+2*x+5);
cout<<"Y="<<y;
return 0;}
```
## **Q0//what is the output of this program:**

```
#include<iostream>
using namespace std;
int main()
{
int x,y,z;
x=y=z=0; 
x=++y + ++z;
cout<<x<<y<<z<<endl;
x=y++ + z++;
cout<<x<<y<<z<<endl;
x=++y + z++;
cout<<x<<y<<z<<endl;
x=y-- + --z;
cout<<x<<y<<z<<endl;
return 0;
}
Output screen
--------------------
```
#### **211**

**222 533 522**

ľ

## **Loops**

 A loop statement allows us to execute a statement or group of statements multiple times and following is the general from of a loop statement in most of the programming languages

## **Loop Types:**

C++ programming language provides the following type of loops to handle

looping requirements.

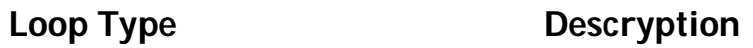

- **for loop** The initialization, condition and increment/decrement all put together. Initialization will be done once at the beginning of loop. Then, the condition is checked by the compiler. If the condition is false, for loop is terminated. But, if condition is true then, the statements are executed until condition is false.
- while Loop Repeats a statement or group of statements while given condition is true. It tests the condition before executing the loop body.
- **do...while loop** Like a 'while' statement, except that it tests the condition at the end of the loop body.
- **nested loops** You can use one or more loop inside any another 'while', 'for' or 'do..while' loop.

**For Loop:** A for loop is a repetition control structure that allows you to efficiently write a loop that needs to execute a specific number of times.

#### **Syntax of For Loop**

ľ

```
 for ( initialization ; condition; increment )
\left\{ \begin{array}{c} 0 & 0 \\ 0 & 0 \end{array} \right\} Statements ; 
                }
```
#### **Here is the flow of control in a for loop:**

- The (initialization step is executed first, and only once. This step allows you to declare and initialize any loop control variables.
- Next, the **condition** is evaluated. If it is true, the body of the loop is executed. If it is false, the body of the loop does not execute and flow of control jumps to the next statement just after the for loop.
- After the body of the for loop executes, the flow of control jumps back up to the **increment** statement. This statement allows you to update any loop control variables. This statement can be left blank, as long as a semicolon appears after the condition.
- After the condition becomes false, the for loop terminates.

#### **Example:**

#include<iostream>

using namespace std;

```
 void main() 
 {
      int a, num;
      cout << "Enter any number : ";
     \sin \gg \text{num};
```

```
for (a=1; a<=num; a++)cout << "\nHello...!!"; }
```
#### **The output:**

ľ

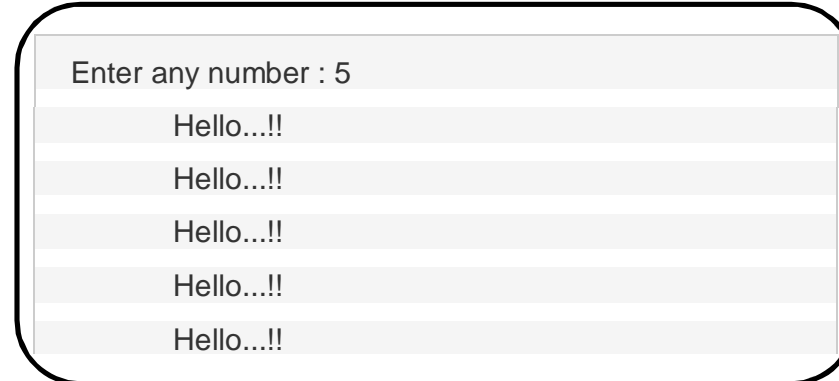

### **-For Statement:**

**for(exp1 ; exp2 ; exp3) When: exp1: First counter exp2: End counter exp3: Increment or Decrement Counter Example: for(i=1;i<=10;i++) cout<<i; // = 123…910 for(i=10;i>=1;i--) cout<<i; // = 1098…321 for(i=2;i<=10;i+=2) cout<<i; // = 246810 ماھو الفرق بین السؤالین التالیین:**

```
حساب مجموع الاعداد بین (10-1)؟
```
**الفرق سیكون بین المعلوم والمجھول**

**حساب مجموع الاعداد بین (-1 10)؟ (معلوم)**

**for(i=1;i<=10;i++) s+=i;**

```
حساب مجموع 10 اعداد؟ (مجھول)
```
**for(i=1;i<=10;i++) { cin>>x; s+=x; }**

ľ

**حساب مجموع 10 اعداد؟**

## **EX// W.P. to read 10 integer number and find biggest?**

```
#include<iostream>
using namespace std;
int main()
{
int i,x,larg=0;
cin>>x;
larg=x;
for(i=1;i<=9;i++){
cin>>x;
if(x>larg) larg=x;
}
cout<<"larg="<<larg;
return 0;
}
```
## **EX// W.P. to find factorial x! ?**

```
#include<iostream>
using namespace std;
int main()
{
int i, x, f=1;
cin>>x;
for(i=1;i<=x;i++)f^*=i;
cout<<"factorial x="<<f;
return 0;
```
**EX// W.P. to find power x y ? (without using pow function)** #include<iostream> using namespace std; int main() { int  $i$ ,  $x$ ,  $y$ ,  $p=1$ ;  $\text{cin}>>\text{X}>>\text{Y}$ ;  $for(i=1;i<=y;i++)$ 

```
p^* = x;
cout<<"power="<<p;
return 0;
}
```
## **While Loop**

ľ

}

While loop is also called entry control loop because, in while loop, compiler will 1st check the condition, whether it is true or false, if condition is true then execute the statements.

#### **Syntax of While Loop**

```
while ( condition )
 {
     Statmentes;
     --- - -- - -- -- - -
 }
```
 Here, **statement(s)** may be a single statement or a block of statements.

 The **condition** may be any expression, and true is any nonzero value. The loop iterates while the condition is true. When the condition becomes false, program control passes to the line immediately following the loop.

```
EX/ print even numbers between (4-100)?
      using (For, while, do—while) statement
      for (i=4;i<=100;i+=2)
      cout<<i; // 4 6 8 … 98 100 by for
------------------------------------------------------------------------
i=4;
while (i<=100)
{ cout<<i; 
i+=2; } // 4 6 8 … 98 100 by while
---------------------------------------------------------------------------
i=4;
do
{ cout<<i;
```

```
 i+=2; 
} // 4 6 8 … 98 100 by do-while
while (i<=100);
```
**س/اكتب برنامج لحساب مجموع الارقام الصحیحة التي تقبل القسمة على 4 و 5 من 10 ارقام مختلفة؟**

**Q1//write a program to compute the sum of the integers that divisible by 4 and 5 from 10 different integers?**

**س/اكتب برنامج لحساب مجموع الارقام الموجبة لقائمة من الارقام تنتھي بالرقم صفر؟**

**Q2// Write a program to calculate the sum of the positive numbers to the list of numbers ending the number zero?**

#### **: Iterations OR Loops -الحلقات او التكرارات**

**Removing all the expressions gives us an infinite loop. This loop's condition is assumed to be always true:**

**for ( ; ; ) // infinity loop**

ľ

**: Iterations OR Loops -الحلقات او التكرارات**

**Because loops are statements, they can appear inside other loops. In other words, loops can be nested. For example,**

**for (int i = 1; i <= 3; ++i) for (int j = 1; j <= 3; ++j) cout << "(" << i << "," << j << ")\n";**

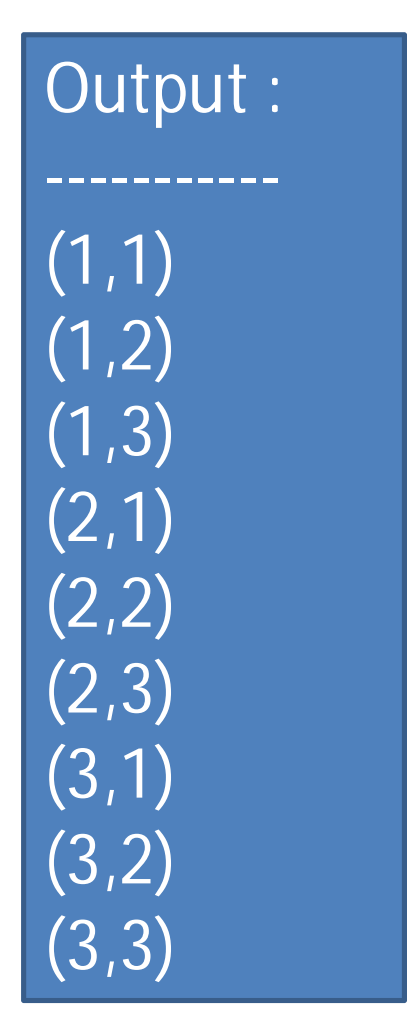

#### **: Iterations OR Loops -الحلقات او التكرارات**

ľ

#### **Q//write a program used nested loop to calculate "X" ,where:- X= 1!+ 3!+ 5!+ 7!+9!**

```
#include<iostream>
using namespace std;
int main()
{ int i,j,f=1,x=0;
for(i=1;i<=9;i+=2)
{ f=1;
for(j=1;j<=i;j++)
f*=j;
cout<<"factorial" <<i<<"="<<f<<endl;
x+=f; }
 cout<<"Sum ="<<x<<endl;
return 0; }
 : Iterations OR Loops -الحلقات او التكرارات
```
#### **Q//what's output:**

```
#include<iostream> 
using namespace std;
int main()
{ int i,j;
for(i=1;i<=4;i++)
{
for(j=1;j<=4;j++)
cout<<"*";
cout<<endl;
  }
return 0;
}
```
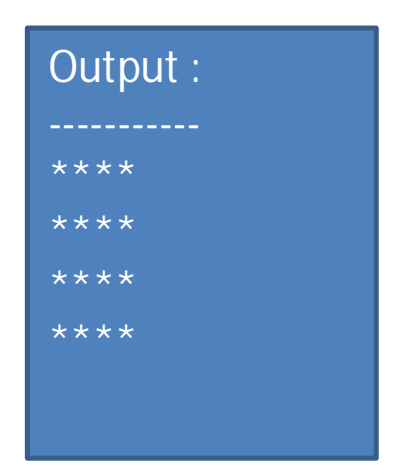

#### **Example**

```
#include <iostream>
using namespace std;
int main ()
{
// Local variable declaration:
int a = 10;
// while loop execution
while(a < 20)
\epsilon
```
#### **The output:**

ľ

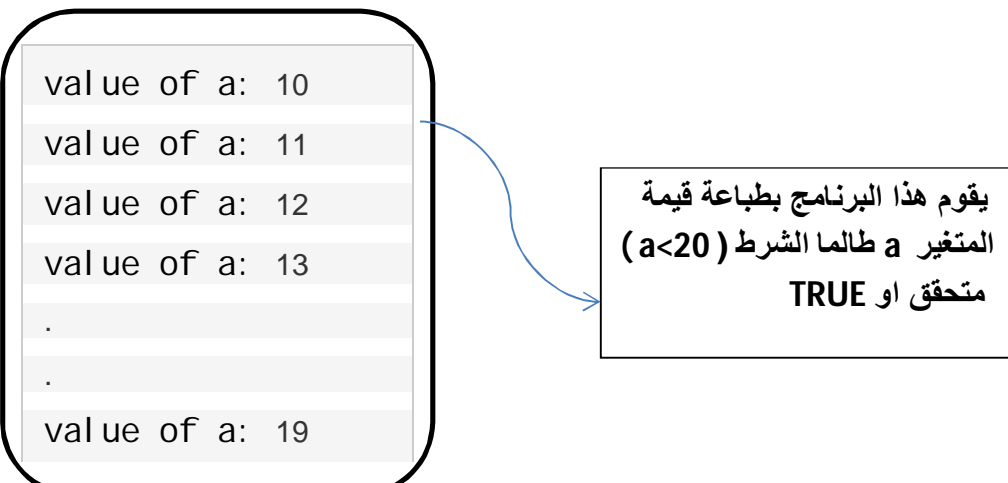

**Homework: trace the following c++ cods and Find the final output for these cods :**

```
#include <iostream>
```
using namespace std;

```
int main()
{
   int n, sum = 0;
    cout << "Enter a positive integer: ";
   \operatorname{cin} \geqslant n;
   for (int i = 1; i <= n; ++i) {
      sum += i; }
```

```
\text{cout} \ll \text{"Sum} = \text{"} \ll \text{sum};
```
}

## **Exercises**

1. Write C++ program to find the summation of the following series: Sum= 1+3+5+7+ . . . . . . . . +99

```
#include<iostream.h>
void main()
```

```
₹
        int count = 1;
        int sum = 0;
        while (count \le 99)
        €
           sum = sum + count;count = count + 2;ł
        cout << "sum is: " << sum << endl;
ł
```
- 2. Write C++ program to read 10 integer numbers, and find the sum of the positive numbers only?
- **3. Write C++ program to find the summation of the following series :**

$$
\sum_{i=1}^{n} i^2 = 1^2 + 2^2 + 3^2 + \dots + n^2
$$

## **4. Write C++ program to find the summation of students**

**marks, and its average, assume the student have 8 marks.**

#### **The break Statement**

ľ

A *break* statement may appear inside a loop (while, do, or for) or a switch statement. It causes a jump out of these constructs, and hence terminates them.

```
EX// read positive No. and terminate by zero?
for( ; ; ) //infinity loop
{ cin >> num;
if (num < 0) continue;
If (num==0) break; 
// process num here...
}
```